# NUANCE

The experience speaks for itself<sup>™</sup>

NUANCE PROFESSIONAL SERVICES I Version 1.42 I August 14, 2008

# for Android SREC User Guide

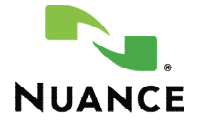

# DOCUMENT HISTORY

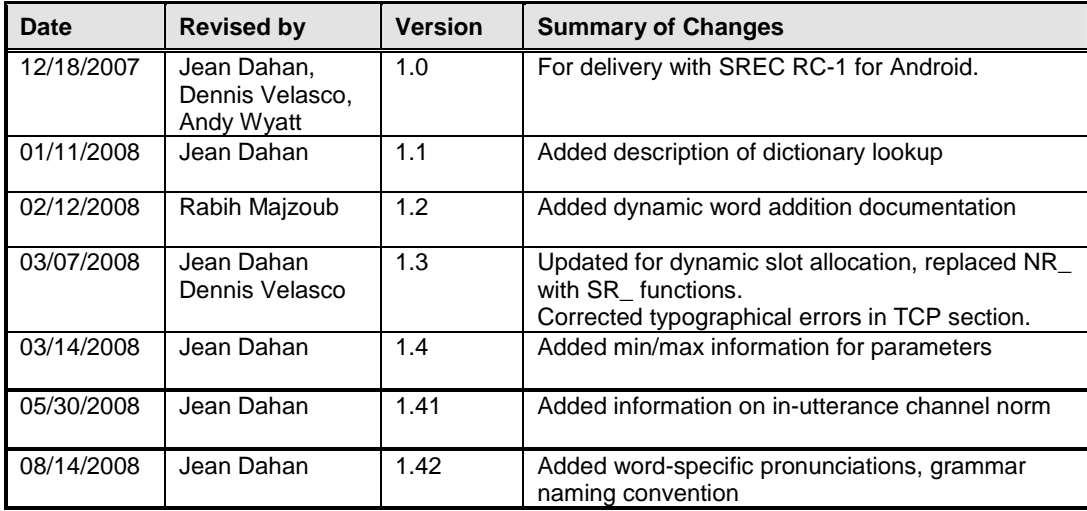

# **TABLE OF CONTENTS**

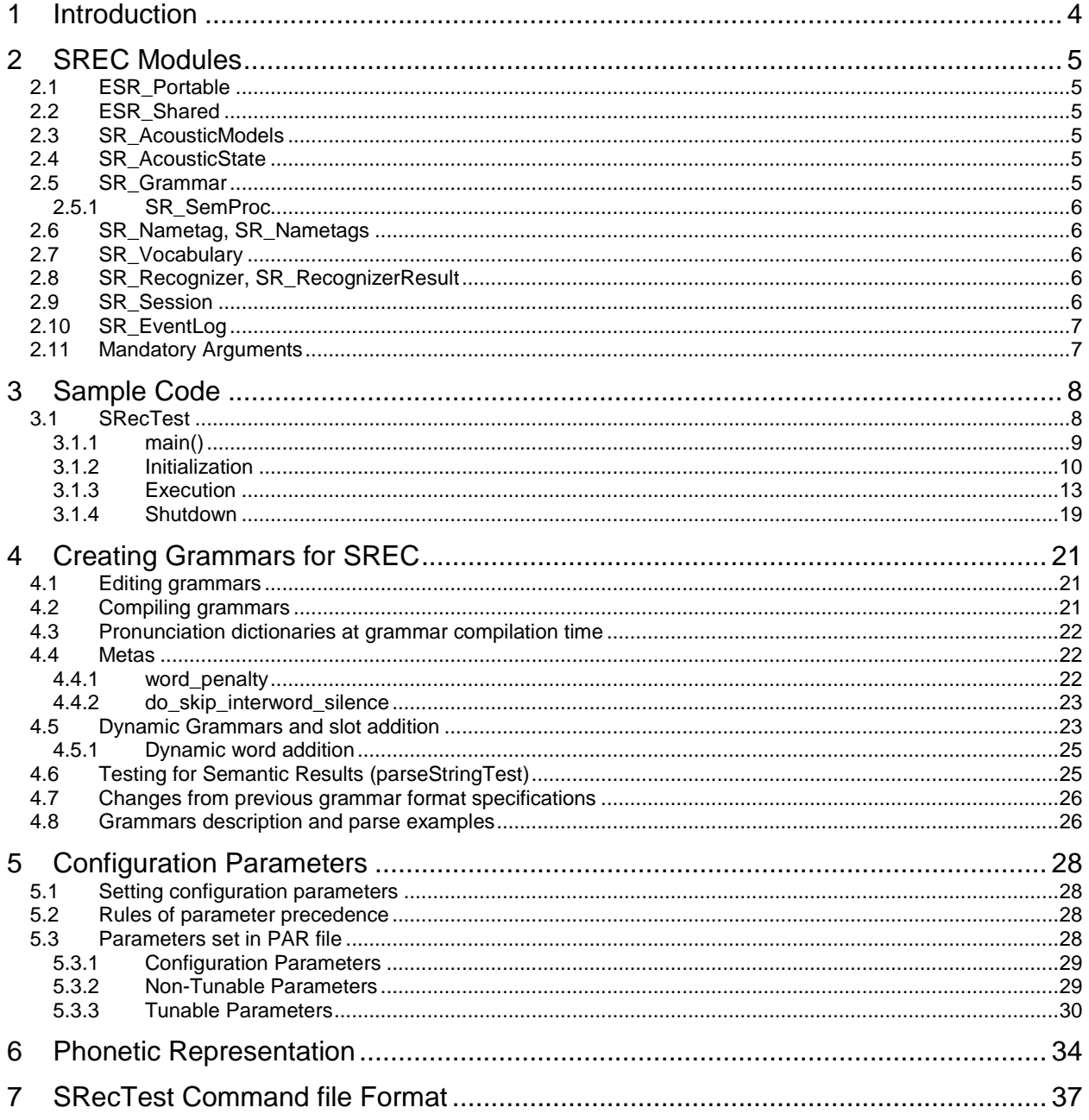

# 1 INTRODUCTION

This document introduces the SREC embedded speech recognition engine. This gives a good introduction to a developer on the use of the SREC API and other related subjects. A comprehensive, HTML-based API reference is also available from source code

Chapter 2 discusses the SREC modules.

Chapter 3 walks through sample code, line by line, providing an example of how the API is meant to be used.

Chapter 4 provides an overview of creating grammars for SREC.

Chapter 5 details the various configuration parameters for SREC.

Chapter 6 describes the phonetic representation used by SREC.

Chapter 7 describes the SRecTest command file format used by the sample / test program.

## 2 SREC MODULES

The SREC API is built on top of two other libraries: ESR\_Portable and ESR\_Shared. SREC consists of eight modules:

- SR\_AcousticModels
- SR\_AcousticState
- SR\_Grammar
- SR\_Nametag
- SR\_Nametags
- SR\_Vocabulary
- SR\_Recognizer
- SR\_Session.

The following sections discuss them in greater detail.

#### 2.1 ESR\_Portable

The portable library abstracts I/O operations, memory management and other OS-dependent functionalities away from users. The library is used by SREC, as well as the SREC sample code and other Nuance products. .

Another major feature set provided by this library is LCHAR. LCHAR is a locale and hardware-independent character interface. On typical PCs, LCHAR translates to narrow characters (char) whereas in international distributions, LCHAR translates into wide characters (wchar\_t). All string manipulation is abstracted away using LSTR\*() macros which map to the correct implementation.

NOTE: This SREC release was only tested with narrow character builds.

#### 2.2 ESR\_Shared

The shared library provides utility classes used by the internal implementation. For example, ESR\_Session (used to create SREC sessions) is implemented in this module.

#### 2.3 SR\_AcousticModels

This class represents a collection of acoustic models. Models may be loaded from or saved to disk or associated with a recognizer.

#### 2.4 SR\_AcousticState

This class represents the acoustic state of the caller and calling environment during a call in order to improve recognition accuracy. The base acoustic state may be loaded from or saved to disk and reset in between calls. Furthermore, this class may encapsulate multiple acoustic states such as those tuned for male or female models. As of version 1.0, the implementation of this feature is incomplete.

#### 2.5 SR\_Grammar

This class represents the recognition grammar, a collection of words and sentences the user may utter. Grammars may be loaded from or saved to disk.

Words may be dynamically added to predefined "slots". For example, given a grammar rule "lookup <name>" where <name> is a dynamic word slot, an application may populate the slot with names loaded from disk or names collected at runtime. Words are removed from slots using a reset function, which returns the grammar to its original state.

For performance reasons, the current implementation of SR\_Grammar only supports offline grammar compilation with dynamic (onboard) slot manipulation.

#### 2.5.1 SR\_SemProc

SR\_SemProc is a component used inside SR\_Grammar, for semantic interpretation of recognition results. The "literal" of recognition results is passed through a parser to generate key/value associations which are easy for an application to extract. These key/value pairs allow for a language-independent and phrasing independent design of the application (i.e. no application changes needed to add synonyms or alternative phrase forms).

#### 2.6 SR\_Nametag, SR\_Nametags

SR Nametag represents phonetic Nametags, used for voice-enrollment. A nametag is created from a recognition result and may be inserted into dynamic grammar slots for subsequent recognitions.

SR\_Nametags represents a collection of nametags and may be loaded from or saved to disk.

#### 2.7 SR\_Vocabulary

A vocabulary maps words to their phonetic representation, and is sometimes referred to as a dictionary. This mapping it backed up by a dictionary (basically a lookup table loaded from disk) or a TTP engine for unknown entries. Vocabularies are language-dependent. In the current version of the engine, there is no functionality to add words or pronunciations to the dictionary, other than by externally editing the input files.

#### 2.8 SR\_Recognizer, SR\_RecognizerResult

The speech recognizer binds SR\_AcousticModels and SR\_Grammars and uses them for recognition. The recognizer takes in audio samples, processes them and returns recognition results. In case of successful recognition, the results contain a list of semantic results (multiple semantic results per nbest-list entry).

The following semantic keys are guaranteed to be defined:

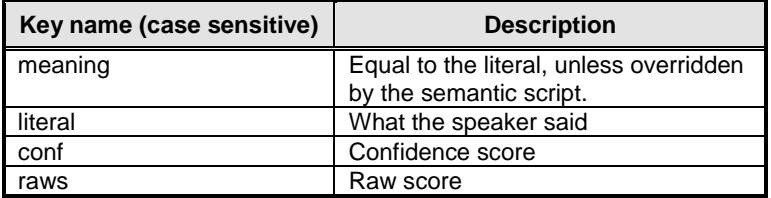

#### 2.9 SR Session

The SREC session binds all other components. Aside from holding configuration parameters, the session initializes global objects used by all other SREC components. In order to use SREC API, one must first initialize the SR\_Session and close it on shutdown.

The properties contained within the SREC session denote defaults. For example, when a new Grammar is loaded from disk, it inherits default values from the SREC session. In order to override configuration on that specific grammar instance, call SR\_GrammarSetParameter() whereas if one wishes to override SREC-wide grammar parameters call ESR\_SessionSetProperty() instead.

# 2.10 SR\_EventLog

The SREC engine can be configured to log events and waveforms. See "Logging parameters" for how to control this logging. It should be used only for debugging, not at run-time.

# 2.11 Mandatory Arguments

Upon initializing the SREC\_Session, most of the mandatory configuration parameters are read from the PAR file, however there are some parameters that the application is responsible for. The following parameters (in the SREC\_Session) must be initialized before the SREC API may be used:

cmdline.arbfile cmdline.argfile cmdline.bgsniff cmdline.channel cmdline.datapath cmdline.detail\_res cmdline.lda cmdline.models cmdline.multable cmdline.parfile cmdline.rejfile cmdline.results cmdline.rules cmdline.tcp cmdline.use\_image cmdline.vocabulary

These values usually come from the program command-line arguments or from the ARG file.

## 3 SAMPLE CODE

SREC includes a set of sample code and grammars which are used for testing SREC. Refer to these files for more examples on using the SREC functionality. [Note: some of these paths could change for different devices.]

```
Test programs are in:
       device/out/target/product/sooner/system/bin
Source code for the test programs are in:
       device/extlibs/srec/srec/test/SrecTest*
```
Libraries are in: device/out/target/product/sooner/system/lib

Shell scripts are in: device/extlibs/srec/config/en.us and get installed in /system/usr/srec/config/en.us

# 3.1 SRecTest

This is review of a sample program called SRecTest which reads a collection of audio samples from disk, runs a recognition against them and outputs the results to the screen.

Some code within a described function may be omitted and replaced with "...", especially error handling code, for the sake of readability. Also note that the LCHAR macro only works when defined as char.

Not all functions are described below. To help visualize the nesting of the functions explored below, use the indentation and coloring in the following list:

```
main()
   srec_test_init_system()
   srec_test_run_test()
        srec_test_run_test_init()
           srec_test_run_test_init_session()
                InitSession()
            srec_test_run_test_init_models()
            srec_test_run_test_init_vocab_grammar()
        srec_test_run_test_execute()
            srec_test_process_commands()
                srec_test_use_context()
                srec_test_recognize_nist()
        srec_test_run_test_shutdown()
    srec_test_shutdown_system()
```
# 3.1.1 main()

SRecTest is a highly factored program, with a structure that allows looping with varying amounts of resource destruction and allocation between the different levels of loops. This allows very thorough memory leak testing.

```
int main(int argc, LCHAR* argv [] )
  {
 int test_status;
 unsigned int num_shutdown_loops;
 unsigned int current_shutdown_loop;
 unsigned int num_continuous_run_loops;
 unsigned int current_continuous_run_loop;
 unsigned int srec_test_heap_size;
...
 ApplicationData applicationData;
 PLogger* logger;
 srec_test\_heap_size = ( 4 * 1024 * 1024 );
 logger = NULL;
...
 test_status = srec_test_get_run_params ( &num_shutdown_loops,
      &num_continuous_run_loops );
 if ( test_status == 0 )
    {
   current_shutdown_loop = 0;
    while ( ( current_shutdown_loop < num_shutdown_loops ) && ( test_status == 0 ) )
      {
      test_status = srec_test_init_system ( srec_test_heap_size, logger, argc, argv );
      if ( test_status == 0 )
        {
       current_continuous_run_loop = 0;
       while ( ( current_continuous_run_loop < num_continuous_run_loops )
             & ( test status == 0 ) ){
          test_status = srec_test_init_application_data ( &applicationData,
               argc, argv );
         if ( test_status == 0 )
            {
            test_status = srec_test_run_test ( &applicationData );
            srec_test_shutdown_application_data ( &applicationData );
            }
          current_continuous_run_loop++;
          }
        test_status = srec_test_shutdown_system ( logger );
        }
      current_shutdown_loop++;
      }
    }
```
The main() function has two while loops, a "shutdown loop" and "continuous run loop".

- A shutdown loop is one where the recognizer is shutdown between repeats of the loop.
- There are matching "init" and "shutdown" function call pairs around the loops for the system, and application data. Similar pairs of functions will be evident when deeper levels of the code are discussed.
- The function srec\_test\_init\_system(), described in the next section, calls several functions to initialize system modules.
- The key function to step into is srec\_test\_run\_test(), which calls srec\_test\_run\_test\_init() and srec\_test\_run\_test\_execute(), both described in more detail in the following sections.

## 3.1.2 Initialization

#### 3.1.2.1 srec\_test\_init\_system()

```
static int srec_test_init_system ( unsigned int srec_test_heap_size, PLogger* logger,
int arg_count, LCHAR *arg_vals [] )
    {
    int init_status;
...
    init_status = srec_test_init_memory_system ( srec_test_heap_size );
    if ( init_status == 0 )
        {
        init_status = srec_test_init_file_system ( arg_count, arg_vals );
        if ( init_status == 0 )
             {
            init_status = srec_test_init_logging_system ( arg_count, arg_vals,
                     logger );
            if ( init_status != 0 )
                 \left\{ \right.srec_test_shutdown_file_system ( );
                 srec_test_shutdown_memory_system ( );
                 }
             }
        else
             {
            srec_test_shutdown_memory_system ( );
             }
        }
    return ( init_status );
    }
```
- This function calls three key initialization functions for key subsystems: the memory system, file system, and logging system.
- See the implementation of those functions for details.

# 3.1.2.2 srec\_test\_run\_test\_init()

```
static int srec_test_run_test_init ( ApplicationData *applicationData )
    {
    int run_status;
    run_status = srec_test_run_test_init_session ( applicationData );
    if ( run_status == 0 )
        \left\{ \right.run_status = srec_test_run_test_init_models ( applicationData );
```

```
if ( run_status == 0 )
        \mathcal{L}run_status = srec_test_run_test_init_vocab_grammar ( applicationData );
        if ( run_status != 0 )
             \left\{ \right.srec_test_run_test_shutdown_models ( applicationData );
             srec_test_run_test_shutdown_session ( applicationData );
             }
        }
    else
         {
        srec_test_run_test_shutdown_session ( applicationData );
         }
    }
return ( run_status );
}
```
- This function sets up everything needed for a run through a test: the session, acoustic models, and grammars.
- Each of these functions is described in more detail below.

#### 3.1.2.3 srec\_test\_run\_test\_init\_session()

```
static int srec_test_run_test_init_session ( ApplicationData *applicationData )
    {
   int run_status;
   ESR_ReturnCode esr_status;
   run_status = 0;
   LPRINTF(L("\nCreate recognizer:\n"));
   LPRINTF(L(" InitSession()\n"));
   esr_status = InitSession ( applicationData->argc, applicationData->argv );
   if ( esr_status == ESR_SUCCESS )
        {
       LPRINTF(L(" SR_RecognizerCreate()\n"));
       esr_status = SR_RecognizerCreate ( &applicationData->recognizer );
       if ( esr_status != ESR_SUCCESS )
           ...
```
- The function InitSession() is described in the next section.
- If it returns successfully, a new Recognizer object is created.

#### 3.1.2.4 InitSession()

```
ESR_ReturnCode InitSession(int argc, LCHAR *argv [])
\left\{ \right.ESR_ReturnCode init_status;
   LCHAR path[P_PATH_MAX];
   size_t len;
```

```
len = P_PATH_MAX;
 init_status = ESR_CommandLineGetValue ( argc, argv, L("parfile"), path, &len );
 if ( init_status == ESR_SUCCESS )
      {
     init_status = SR_SessionCreate ( path );
     if ( init_status == ESR_SUCCESS )
          {
/* Command-line options always override PAR file options */
         init_status = ESR_SessionImportCommandLine ( argc, argv );
          if ( init_status != ESR_SUCCESS )
              \{SR_SessionDestroy ( );
              ...
```
- The SREC session is initialized using the mandatory 'parfile' command-line argument from the applicationsession, using ESR\_CommandLineGetValue() and SR\_SessionCreate().
- The command-line arguments are imported from the application session into the SREC session.

# 3.1.2.5 srec\_test\_run\_test\_init\_models()

```
static int srec_test_run_test_init_models ( ApplicationData *applicationData )
    {
   int run_status;
   ESR_ReturnCode esr_status;
   LCHAR filename[P_PATH_MAX];
   size_t len;
   run status = 0;LPRINTF(L("Load acoustic models:\n"));
   len = P_PATH_MAX;
   esr_status = ESR_SessionGetLCHAR ( L("cmdline.models"), filename, &len );
   if ( esr_status == ESR_SUCCESS )
       {
       LPRINTF(L(" SR_AcousticModelsLoad()\n"));
       esr_status = SR_AcousticModelsLoad ( filename, &applicationData->models );
       if ( esr_status == ESR_SUCCESS )
           {
           LPRINTF(L(" SR_RecognizerSetup()\n"));
           esr_status = SR_RecognizerSetup ( applicationData->recognizer,
                  applicationData->models );
           if ( esr_status != ESR_SUCCESS )
               ...
```
- Retrieve the 'models' command-line argument, which denotes the acoustic models filename, and load the acoustic models from disk into the 'models' object.
- ESR\_SessionGetLCHAR() returns a copy of an LCHAR\*-type value.
- SR\_RecognizerSetup() associates acoustic models with the recognizer.

#### 3.1.2.6 srec\_test\_run\_test\_init\_vocab\_grammar()

```
static int srec_test_run_test_init_vocab_grammar ( ApplicationData *applicationData )
      {
     int run_status;
     ESR ReturnCode esr status;
     LCHAR filename[P_PATH_MAX];<br>size_t len;
     size_t
     run status = 0;/* Create vocabulary object and associate with grammar */
     LPRINTF(L("Create vocabulary object and associate with grammar:\langle n'' \rangle);
     len = P_PATH_MAX;
     esr_status = ESR_SessionGetLCHAR ( L("cmdline.vocabulary"), filename, &len );
     if ( esr_status == ESR_SUCCESS )
          {
         LPRINTF(L(" SR_VocabularyLoad()\n"));
         esr_status = SR_VocabularyLoad ( filename, &applicationData->vocabulary );
         if ( esr_status == ESR_SUCCESS )
              {
             LPRINTF(L(" SR_VocabularyGetLanguage()\n"));
              esr_status = SR_VocabularyGetLanguage ( applicationData->vocabulary,
                     &applicationData->locale );
              if ( esr_status == ESR_SUCCESS )
                  \left\{ \right./* start a new log session */
                  LPRINTF( L("Start a new log session:\n") );
                  LPRINTF( L(" SR_RecognizerLogSessionStart()\n") );
                  esr_status = SR_RecognizerLogSessionStart (
                       applicationData->recognizer, L("SRecTest.session1") );
                  if ( esr_status != ESR_SUCCESS )
                      {
                      SR_VocabularyDestroy ( applicationData->vocabulary );
                      applicationData->vocabulary = NULL;
                      run_status = -1i...
```
- The program gets the filename of the vocabulary file, then uses SR\_VocabularyLoad() to load the vocabulary.
- Then set the locale based on the language of the vocabulary.
- If this succeeds, start a new log session with SR\_RecognizerLogSessionStart()

#### 3.1.3 Execution

#### 3.1.3.1 srec\_test\_run\_test\_execute()

```
static int srec_test_run_test_execute ( ApplicationData *applicationData )
   int run status;
   ESR_ReturnCode esr_status;
   run_status = 0;
```

```
applicationData->nametag = NULL;
LPRINTF(L("Recognize:\n"));
LPRINTF(L(" SR_NametagsCreate()\n"));
esr_status = SR_NametagsCreate ( &applicationData->nametags );
if ( esr_status == ESR_SUCCESS )
    {
    run_status = srec_test_process_commands ( applicationData );
    SR_NametagsDestroy ( applicationData->nametags );
    applicationData->nametags = NULL;
    if ( run_status != 0 )
       ...
```
- Now the program is out of srec\_test\_run\_test\_init(), and almost ready to start recognition.
- SR\_NametagsCreate() is called to setup a collection of nametags (empty).
- Then srec\_test\_process\_commands() is called to process command files, as described below.

#### 3.1.3.2 srec\_test\_process\_commands()

```
int srec_test_process_commands ( ApplicationData *data )
   {
   int process_status;
   PFile *command_file;
   FILE *results file;
   LCHAR *got_line_ok;
   LCHAR linebuffer [MAX_LINE_LENGTH];
   size_t recognition_count;
   recognition_count = 0;
   process_status = srec_test_open_command_file ( &command_file );
   if ( process_status == 0 )
       {
       process_status = srec_test_open_results_file ( &results_file );
       if ( process_status == 0 )
           {
           do
               {
              got_line_ok = pfgets ( linebuffer, MAX_LINE_LENGTH, command_file );
               if ( got_line_ok != NULL )
                  srec_test_execute_command ( data, linebuffer, results_file,
                                                 &recognition_count );
               }
           while ( ( got\_line\_ok != NULL) ) &&( process\_status == 0) );
           srec_test_close_results_file ( results_file );
           }
       srec_test_close_command_file ( command_file );
       }
   return ( process_status );
```
}

- Open both a results file and TCP file from disk. The results file will be used to log events to disk. The TCP file is an index of audio samples to be read from disk.
- pfgets() is a portable implementation of fgets(); reading one line of text from the TCP file.
- If the line is read successfully, srec\_test\_execute\_command() is called (see next section), passing the line from the TCP file and a pointer to the results file.

#### 3.1.3.3 srec\_test\_execute\_command()

```
int srec_test_execute_command ( ApplicationData *data, LCHAR *text,
                                  FILE *results_file, size_t *recognition_count )
    {
   int execute_status;
   LCHAR *current_command_start;
   LCHAR *current_end_command;
   LCHAR command [MAX_LINE_LENGTH];
   SR_Grammar *active_grammar;
   LCHAR log_buffer [LOG_BUFFER_SIZE];
   srec_test_get_active_grammar ( data, &active_grammar );
   current_command_start = text;
   execute_status = srec_test_get_one_command_item ( current_command_start,
                            MAX_LINE_LENGTH, command, &current_end_command );
   if ( execute_status == 0 )
        {
       if ( LSTRCMP ( command, L("recognize nist") ) == 0 )
           execute_status = srec_test_recognize_nist_file ( active_grammar, data,
                       results_file, current_end_command, recognition_count );
       else if ( LSTRCMP ( command, L("recognize_pcm") ) == 0 )
           execute_status = srec_test_recognize_pcm_file ( active_grammar, data,
                        results_file, current_end_command, recognition_count );
       else if ( LSTRCMP ( command, L("context_load") ) == 0 )
           execute_status = srec_test_load_context ( data, current_end_command );
       else if ( LSTRCMP ( command, L("context_use") ) == 0 )
           execute_status = srec_test_use_context ( active_grammar, data,
                        current_end_command );
        ...
```
- This function has a much longer sequence of if/else if/else if… than reproduced above. There are a 20 commands matched by this function, which dispatches to the appropriate command-handling routines.
- The syntax of the command file is described in section 7. The following section shows an example command file, bothtags5.tcp.

#### 3.1.3.4 bothtags5.tcp

```
# this test describes operation of voicetags and texttags
#
# to run this script please be sure to prepare the input grammars
#
# grxmlcompile -par baseline11k.par -grxml bothtags5.grxml
# make_g2g -base bothtags5,addWords=100 -out bothtags5.g2g
# grxmlcompile -par baseline11k.par -grxml enroll.grxml –vocab ../dictionary/enroll.ok
# make_g2g -base enroll -out enroll.g2g
#
# now run the script with the following command line
# /system/bin/SRecTest -parfile baseline11k.par -tcp tcp/bothtags5.tcp \
                            -datapath audio/ >out_SHIP_bothtags5.txt 2>&1
#
# VOICETAGS PREPARATION
# let's load up the voice-enrollment "grammar" and refer to it as "ve" later
# ROOT is the name of the rule we activate in that grammar,
# no other rule should work anyways
context_load grammars/bothtags5.g2g BothTags trash not_ve
context_load grammars/enroll.g2g VoiceEnroll ROOT ve
# VOICETAGS
# the pattern for voicetags is :
# (1) the we loadup the voice-enrollment grammar
# (2) the user utters the training token for the "voicetag"
                           (sometimes loosely called nametag)
# (3) the voicetag "recognition result" from that training token
                           is then added to a list of tags (for saving to disk)
# (4) the voicetag is also added to the primary recognition grammar
context_use VoiceEnroll
recognize_nist v139/v139_024.nwv 0 0 VCE_Pete_Gonzalez
context_free VoiceEnroll
context_use BothTags
addword_from_last_nametag @Names VCE_Pete_Gonzalez 0
add_to_nametags VCE_Pete_Gonzalez
context_free BothTags
...
```
See section 7 for details of the command file format.

- This script starts by explaining (in the comments) how to build binary grammars for the test and run the test.
- It then makes context load commands with the grammars, then shows a sequence of context use, recognize nist, and context free calls for setting up voicetags.
- See below to see how context\_use and recognize\_nist are implemented when handled by srec\_test\_execute\_command() in srec\_test\_use\_context() and srec\_test\_recognize\_nist\_file()

#### 3.1.3.5 srec\_test\_use\_context()

int srec\_test\_use\_context ( SR\_Grammar \*active\_grammar, ApplicationData \*data, LCHAR \*command\_text )  $\sqrt{2}$ 

```
int use_status;
ESR_ReturnCode esr_status;
int grammar_num;
BOOL found_grammar;
BOOL grammar_is_active;
BOOL grammar_is_ve;
LCHAR grammar_id [P_PATH_MAX];
if ( active_grammar == NULL )
    {
   use_status = srec_test_get_one_command_item ( command_text, P_PATH_MAX,
                   grammar_id, NULL );
    if ( use_status == 0 )
        {
       found_grammar = srec_test_get_grammar_from_id ( data, grammar_id,
                   &grammar_num, &grammar_is_active, &grammar_is_ve );
       if ( found_grammar == TRUE )
           {
           esr_status = SR_RecognizerSetupRule ( data->recognizer,
                   data->grammars [grammar_num].grammar,
                   data->grammars [grammar_num].ruleName );
           if ( esr_status == ESR_SUCCESS )
               {
               esr_status = SR_RecognizerActivateRule ( data->recognizer,
                       data->grammars [grammar_num].grammar,
                       data->grammars [grammar_num].ruleName, 1 );
               if ( esr_status == ESR_SUCCESS )
                   {
                   if ( data->grammars [grammar_num].is_ve_grammar == TRUE )
                       {
                       esr_status = SR_RecognizerSetBoolParameter (
                              data->recognizer, L("enableGetWaveform"), TRUE );
                       if ( esr_status == ESR_SUCCESS )
                           {
                           data->active_grammar_num = (int)grammar_num;
                           }
                       else
                           {
                           use_status = -1;
                           ...
```
- This function processes a context\_use command from a TCP command file.
- The ApplicationData structure includes a grammars array that contains a pointer to all loaded grammars.
- srec\_test\_get\_grammar\_from\_id() is called to locate a loaded grammar (from that array).
- SR\_RecognizerActivateRule() associates the grammar with the recognizer.

#### 3.1.3.6 srec\_test\_recognize\_nist\_file()

```
static int srec_test_recognize_nist_file ( SR_Grammar *active_grammar,
             ApplicationData *data, FILE *results_file
             LCHAR *command_text, size_t *recognition_count )
   {
   int recognize_status;
   ESR_ReturnCode esr_status;
```

```
SR_RecognizerStatus esr_recog_status;
SR_RecognizerResultType result_type;
LCHAR *transcription;
LCHAR waveform [MAX_LINE_LENGTH];
LCHAR bos [MAX_LINE_LENGTH];
LCHAR eos [MAX_LINE_LENGTH];
PFile *waveform_file;
BOOL hit_eof;
if ( active_grammar != NULL )
    {
   recognize_status = srec_test_get_three_command_items ( command_text,
           MAX_LINE_LENGTH, waveform,
           MAX_LINE_LENGTH, bos, MAX_LINE_LENGTH,
           eos, NULL, &transcription );
    if ( recognize_status == 0 )
        \mathcal{L}recognize_status = srec_test_log_reco_from_file_data ( active_grammar,
                                    data, waveform, bos, eos, transcription );
       if ( recognize_status == 0 )
            {
           recognize_status = srec_test_open_nist_file ( waveform,
                                    &waveform_file );
           if ( recognize_status == 0 )
               {
               if ( ( data->forced_rec_mode == ForcedRecModeOn ) ||
                        ( data->forced_rec_mode == ForcedRecModeOneTime ) )
                   SR_GrammarAllowOnly ( active_grammar, data->transcription );
               esr_status = SR_RecognizerStart ( data->recognizer );
               if ( esr_status == ESR_SUCCESS )
                   {
                   ( *recognition_count )++;
                   hit\_eof = FALSE;do
                       {
                       recognize_status = srec_test_get_audio_from_file (
                              waveform_file, data, &hit_eof );
                       if ( recognize_status == 0 )
                          recognize_status = srec_test_feed_recognizer (
                              data, hit_eof, &esr_recog_status, &result_type );
                       }
                   while ( ( hit eof == FALSE ) && ( result type !=
                              SR_RECOGNIZER_RESULT_TYPE_COMPLETE ) &&
                               ( recognize_status == 0 ) );
                   if ( recognize_status == 0 )
                       {
                       recognize_status = srec_test_flush_audio ( data,
                              &esr_recog_status, &result_type );
                       if ( recognize_status == 0 )
                           {
                           recognize_status = srec_test_process_results ( data,
                                  esr_recog_status,
                                  results_file, *recognition_count );
                           }
```

```
}
}
esr_status = SR_RecognizerStop ( data->recognizer );
...
```
- srec\_test\_recognize\_nist\_file() opens an audio test file in the nist format and sends the audio to the recognizer.
- The grammar is expected to have already been loaded and activated with the use\_context command.
- The audio is read in parts and passed to the recognizer within the do / while loop using srec\_test\_get\_audio\_from\_file() and srec\_test\_feed\_recognizer() until there is no more audio or SR\_RECOGNIZER\_RESULT\_TYPE\_COMPLETE or the recognition has been aborted.

#### 3.1.4 Shutdown

#### 3.1.4.1 srec\_test\_run\_test\_shutdown

```
static int srec_test_run_test_shutdown ( ApplicationData *applicationData )
    {
    int shutdown_status;
    shutdown_status = srec_test_run_test_shutdown_vocab_grammar ( applicationData );
    if ( shutdown_status == 0 )
        {
        shutdown_status = srec_test_run_test_shutdown_models ( applicationData );
        if ( shutdown status == 0 )
            shutdown_status = srec_test_run_test_shutdown_session ( applicationData );
        }
    return ( shutdown_status );
    }
```
- This is the counterpart to srec\_test\_run\_test\_init(), and makes calls to similar functions to release the resources used by the vocabulary, grammar, acoustic models, and session.
- These functions are not discussed in detail, but always bear one rule in mind: tear things down in the opposite order from when they were created.

#### 3.1.4.2 srec\_test\_shutdown\_system()

```
static int srec_test_shutdown_system ( PLogger *logger )
    {
   int shutdown_status;
   shutdown_status = srec_test_shutdown_logging_system ( logger );
   if ( shutdown_status == 0 )
        {
        shutdown_status = srec_test_shutdown_file_system ( );
       if ( shutdown_status == 0 )
            shutdown_status = srec_test_shutdown_memory_system ( );
        }
   return ( shutdown_status );
```
# }

• This is the counterpart to srec\_test\_init\_system(), and does the expected release of system resources.

#### 4 CREATING GRAMMARS FOR SREC

#### 4.1 Editing grammars

SREC grammars are defined in the W3C XML format and possibly extended at run-time through dynamic word addition and for a different tag interpretation language. For details of the grammar formalism, developers should refer the to W3C grammar specification at http://www.w3.org/TR/grammar-spec with the following exceptions:

- support for <item repeat="\$N" ... \$N can any number
- support for <item repeat="\$N-" ... \$N can any number
- support for <item repeat="\$N-\$M" ... but \$M>\$N
- there is no support for language specifications inside rules or individual items
- there is no support for rule imports or rule exports, scope specifications such as "public" or "private" are largely ignored
- SREC uses the tinyxml xml document representation which does not link to a conformance checker The important parameters that are looked for in the grammar are near the top of the file:

```
<?xml version="1.0" encoding="ISO8859-1"?>
<grammar xml:lang="en-US" version="1.0" mode="speech" root="myRoot">
```
**xml:lang** … indicates the language of the grammar, the specified language will trigger use of the right dictionaries and acoustic models to compile the grammar. The engine supports an extensive but limited set of languages. Language encoding conventions are detailed in the Phonology chapter. This parameter is overridden by the parfile specified on the grxml command line.

**encoding** … for European language in which accents must be used, the use of ISO Latin-1 encoding is supported.

#### 4.2 Compiling grammars

Grammars must always be compiled off-line on desktop Linux. The command line instructions are as follows:

```
(1) % grxmlcompile -par /device/extlibs/srec/config/en.us/baseline.par -grxml test.grxml
(2) % make_g2g base test –out test.g2g
```
In Step 1, we create AT&T text format fsms (http://www.research.att.com/~fsmtools/fsm/man4/fsm.5.html). The required files are:

- .map … the list of words
- .PCLG.txt … the finite-state transducer to be used for the search
- .Grev2.det.txt … the transducer to be used for nbest processing
- .P.txt … the semantic interpretation graph
- .script … the semantic interpretation scripts
- .params … parameters to be used at grammar load time

These text files should not be edited; they are dumped for diagnostic purposes only.

In Step 2, we package these 5 files into a single binary format file to be used on the target platform.

#### 4.3 Pronunciation dictionaries at grammar compilation time

At grammar compilation time, the words in the grxml grammar are looked up the text-format user dictionary, which is specified in the file that the "cmdline.vocabulary" parameter points to. This dictionary will typically be much larger than the dictionary that is packaged for deployment. The default pronunciation dictionary is located at:

device/extlibs/srec/config/en.us/dictionary/large.ok

This dictionary is used by all grammar compilations. :

When words are found in the dictionary, all pronunciations for that word are used, and the word is not looked up in any other dictionary. The dictionary is case-sensitive, but the same word in different casing should not be specified in the dictionary, rather a case-convention should be adopted for you particular application.

When words are not found in the (.ok) dictionary, then the word is split into items on spaces and underscores. Each item is looked up separately in the (.ok) dictionary, and words that are not found there are passed to the G2P engine. The SETI G2P engine is case-insensitive and ignores all non-alphanumeric characters except for "'" (forward apostrophe, as in can't). It is strongly advised that orthographies be text normalized before passing them to the SETI G2P engine. Normalization may include stripping/substituting out or translating non-alphanumeric characters, replacing spaces with underscores, spelling out large numbers, etc. It is impossible to anticipate all possible orthographies, but the types of orthographies should be anticipated and tested. A good developer should look at the trends in a particular source of words (e.g. mp3 titles containing creative spellings, mixed digits and alpha, contact names that can contain extra spaces or that may be preceded with titles or abbreviations, etc.

The **dictTest** tool can be used to test words in the dictionary and/or to test the formatting of the dictionary that you've created.

Adding words to the dictionary should follow the phonological conventions documented in this guide. Similar words in the **large.ok** dictionary can also be used as inspiration.

```
(1) % export ESRSDK=`pwd`/extlibs/srec
% export ESRLANG=en.us
% dictTest -par /device/extlibs/srec/config/en.us/baseline.par
Dictation Test Program for esr (Nuance Communications, 2007)
'qqq' to quit
> hello
hello : helO
>
```
#### 4.4 Metas

#### 4.4.1 word\_penalty

"word\_penalty" is used to balance insertions and deletions produced by the recognizer. To reduce the number of insertions, word\_penalty should be increased. To reduce the number of deletions, word\_penalty should be decreased. A default value of 40 is used when the "word\_penalty" is not specified.

```
<?xml version="1.0" encoding="ISO8859-1"?>
<grammar xml:lang="en-us" version="1.0" root="ROOT">
<meta name="word_penalty" content="40"/>
```
#### 4.4.2 do\_skip\_interword\_silence

This is used only with the voice enrollment "enroll" grammar. During typical grammar compilation we add optional silence after the pronunciation of each word, which allows the user to pause between words. In the enrollment grammar, words are phonemes, and there is already a word associated with "silence". As such we don't need to allow optional silence after for each word (phoneme). The voice-enrollment grammar is carefully designed, developers should be take caution if editting it.

```
<?xml version="1.0" encoding="ISO8859-1"?>
<grammar xml:lang="en-us" version="1.0" root="ROOT">
<meta name="do_skip_interword_silence" content="true"/>
```
#### 4.5 Dynamic Grammars and slot addition

All recognition contexts must have a grammar and all grammars must be compiled offline. For recognition contexts that have dynamic content the engine supports slot-based dynamic word addition, but even if there are no static words, an "empty" grammar must still be created and compiled.

SREC implementation allows that the number of words to be added to a grammar be specified at grammar compilation time:

```
(3)% make_g2g –base mygrammar[,addWords=$N] –out
```
Note that the \$N is a soft-limit on the number of words to be added, and the space required for these words is preallocated in the file and in memory at grammar load-time. This obviously assumes certain limits on the number of pronunciations per word and number of phonemes per pronunciation. Thus, the space required is an estimate because averages are used to calculate it:

- Average number of characters per word: 18
- Average number of arcs & nodes (~phonemes) per word: 10 & 7
- Average number of characters per semantic script of word: 45

SREC is able to dynamically allocate slot memory at runtime, so the ",addWords=\$N" is really intended for platforms on which we prefer NOT to use allocations that way.

The file size of the g2g file is nearly identical to the memory requirement for this grammar.

The "slot" is the grammar element into which words will be added. The grammar in question may consist of a carrier phrase such as:

lookup \$Names

.. where **\$Names** is the slot name.

The grammar specification must be such that the slot is specified as a rule unto itself in the grammar, and must be empty except for a single marker word

The grxml file for this example must look as follows:

```
…
<rule id="ROOT" scope="public">
       <item>
```

```
<ruleref uri="#LOOKUP"/>
         <tag>M_N=LOOKUP.NAME?LOOKUP.NAME:'';
               M_P=LOOKUP.PLACE?LOOKUP.PLACE:'';
               M_T=LOOKUP.TELN?LOOKUP.TELN:'';</tag>
       </item>
</rule>
   <rule id="LOOKUP">
    <item>lookup</item>
     <one-of>
      <item>
         <ruleref uri="#NAMES"/>
         <item repeat="0-1">
             <item>at</item>
             <ruleref uri="#PLACES"/>
             <tag>PLACE=PLACES.P</tag>
         \langleitem>
         <tag>NAME=NAMES.N</tag>
      </item>
       <item>
         <ruleref uri="#S"/>
         <tag>TELN=S.X;</tag>
        </item>
     </one-of>
   </rule>
…
```
Note the use of the special \_\_Names\_\_ marker. This word does not need to be in the pronunciation dictionary, it will be handled in a special way.

The API functions to be used for dynamic word addition are summarized in the table below:

```
/**
* Adds word to rule slot.
 *
 * @param self SR_Grammar handle
 * @param slot Slot name, eg "@Names"
 * @param word Word to be added to the slot
 * @param pronunciation Word pronunciation (optional). Pass NULL to omit.
 * @param weight value to associate the word; a positive integer penalty (0-300)
 * @param tag eScript semantic expression for the word. In other words, eScript will execute
              * "MEANING=<tag>"
*/
ESR_ReturnCode SR_GrammarAddWordToSlot(SR_Grammar* self, const LCHAR* slot, const LCHAR* word,
const LCHAR* pronunciation, int weight, const LCHAR* tag);
/**
 * Removes all elements from rule slot.
 *
 * @param self SR_Grammar handle
 * @param slot Slot name, eg "@Names"
 */
ESR_ReturnCode SR_GrammarResetSlot(SR_Grammar* self, const LCHAR* slot);
/**
* Adds word to rule slot.
 *
 * @param self SR_Grammar handle
 * @param slot Slot name, eg "@Names"
 * @param nametag Nametag to be added to the slot
 * @param weight value to associate the word; a positive integer penalty (0-300)
 * @param nametag Nametag to be added to the slot
*/
ESR_ReturnCode SR_GrammarAddNametagToSlot(SR_Grammar* self, const LCHAR* slot, const SR_Nametag*
nametag, int weight, const LCHAR* tag);
```
#### 4.5.1 Dynamic word addition

SREC has now the ability to add words dynamically to a grammar. As a consequence, you don't have to specify the maximum number of words that can be added to a grammar a priori (during the compilation time), but instead you can strip out the "addWords" key from the make\_g2g command (or you can set it to zero), and the engine will dynamically allocate the appropriate memory space needed to add all of the words you need, hence saving some memory space.

(3)% make\_g2g –base mygrammar,addWords=0 –out

Or

```
(3)% make_g2g –base mygrammar –out
```
Please note that once you decided to reset the slots of the grammar, you will be offered dynamic word addition mode only, even if you had pre-allocated some space during grammar compilation time. In other words, the pre-allocated space will be lost once the grammar is reset.

#### 4.6 Grammar name conventions

Grammar names are typically called by a name.grxml, where the name can be any alphanumeric identifier. Nonalphanumeric characters such as "\$", "@", "#", ".", "\_\_" should be avoided since these are used internally for rule specifications.

#### 4.7 The voice enrollment grammar

The voice enrollment grammar is located near esr/config/en.us/grammars/enroll.grxml. It should be compiled with the following command line:

# grxmlcompile –parfile ../baseline.par –grxml enroll.grxml –vocab dictionary/enroll.ok

The enrollment grammar effectively represents a grammar where any word can be followed by any word, and the set of words corresponds to the set of phonemes. As such, the word "ph\_th", represents the phoneme "th". The proper word to phoneme translations are in a custom dictionary located near dictionary/enroll.ok .

Only the generic phonemes are used (see word-specific phonemes elsewhere in this document).

The enrollment grammar should have the keyword "enroll" somewhere in the filename since this is an indication to trigger special handlers associated with the enrollment process.

The grammar meta "do\_skip\_interword\_silence" should always be used in the voice-enrollment grammar.

# 4.8 Testing for Semantic Results (parseStringTest)

After the grammar has been written in grxml format, it is often useful to check the validity of the semantic tags without having to activate the recognition engine. This is done by specifying phrases in the same form the recognizer produces the words sequence of recognized words. For a specified input phrase, the results in the form of key values pairs are as in this example:

Input Phrase: phone dial one two three Semantic Result: myRoot.N0 = "123" myRoot.id = 'PHONE2" myRoot.meaning = "PHONE2 123"

To do this the parseStringTest tool can be used as follows:

parseStringTest –base mygrammar.g2g parseStringTest –base mygrammar

The parseStringTest tool will prompt you to enter a recognition result such as "phone dial one two three": The tool will respond by telling the user whether the sentence is valid according to the grammar and what the keys and values will be under the results API, as noted above.

#### 4.9 Changes from previous grammar format specifications

- 1. The <count number="optional" > formalism is no longer supported, replaced with <item repeat="0-1"> formalism
- 2. The <item tag="script" formalism is not longer supported, replaced with <item><tag>script</tag> formalism

#### 4.10 Grammars description and parse examples

The date grammar includes popular expressions of year, month, and day. For example,

- $YYYY =$  four-digit year,
- $MM = two-digit month (01=January, etc.),$

 $DD = two-digit day of month (01 through 31),$ 

DAY = Monday, Tuesday, Wednesday, Thursday, Friday, Saturday, and Sunday.

The date grammar also allows relative date such as "yesterday" and "tomorrow". Some parse examples are:

- friday eleventh october twenty thirty

- thursday the twenty second of october two thousand twenty eight

- saturday fifteenth november nineteen thirty eight

The time grammar is used to express clock time. For example,

hh = two digit hour (00 through 23) (am/pm is allowed),

 $mm = two$  digit minute (00 through 59),

 $ss = two$  digit second (00 through 59).

- Some parse examples are:
- twelve o'clock PM
- ten forty two PM
- twelve hour

The digit grammar is a loop of digits (0~9), for example,

- zero nine one two
- three four five six eight oh.

0 could be "zero" or "oh".

The lookup grammar is a phone number lookup grammar; the keyword is "lookup". People names or phone numbers are followed by "lookup". For example,

- lookup Peter

- lookup David

- lookup one three four five six one one

#### 5 CONFIGURATION PARAMETERS

#### 5.1 Setting configuration parameters

Configuration parameters are set in different ways depending on the underlying operating system. In the SREC API documentation, the description of each configuration parameter indicates the appropriate configuration mechanisms.

How one sets parameters depends on how SREC is used. The mechanisms for setting configuration parameters are:

- Grammar files many parameters can be controlled with the <meta> tag inside XML grammars. these parameters are dynamic in the sense that the values might from one recognition event to the next.
- API many parameters can only be set with SR\_RecognizerSetParameter(),
- SR\_GrammarSetParameter() and ESR\_SessionSetProperty() functions.
- TRC keys for diagnostic logging

There are no SREC parameters that are set via environment variables.

#### 5.2 Rules of parameter precedence

Parameters can be set in various ways including via: API function calls, statements in grammar files, and default settings in user and baseline configuration files. Not all parameters can be set by all methods. Regardless of how a parameter is set, its value is resolved when recognition starts using the following order of precedence

- ESR\_RecognizerSetParameter() takes the highest precedence.
- A grammar can define parameters via the <meta> tag.
- A user configuration file can provide application- or platform-specific defaults. These defaults are loaded into the ESR\_Session.
- The baseline.xml configuration file from Nuance provides default values.
- In the absence of a needed configuration parameter, SREC either provides a hard-coded value or generates an error.

#### 5.3 Parameters set in PAR file

The following list enumerates the various configuration parameters, their meaning and typical values.

# 5.3.1 Configuration Parameters

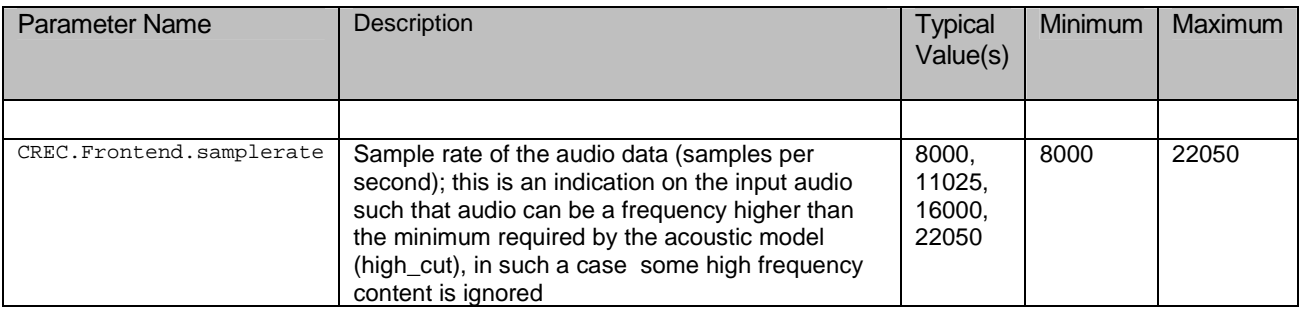

# 5.3.2 Non-Tunable Parameters

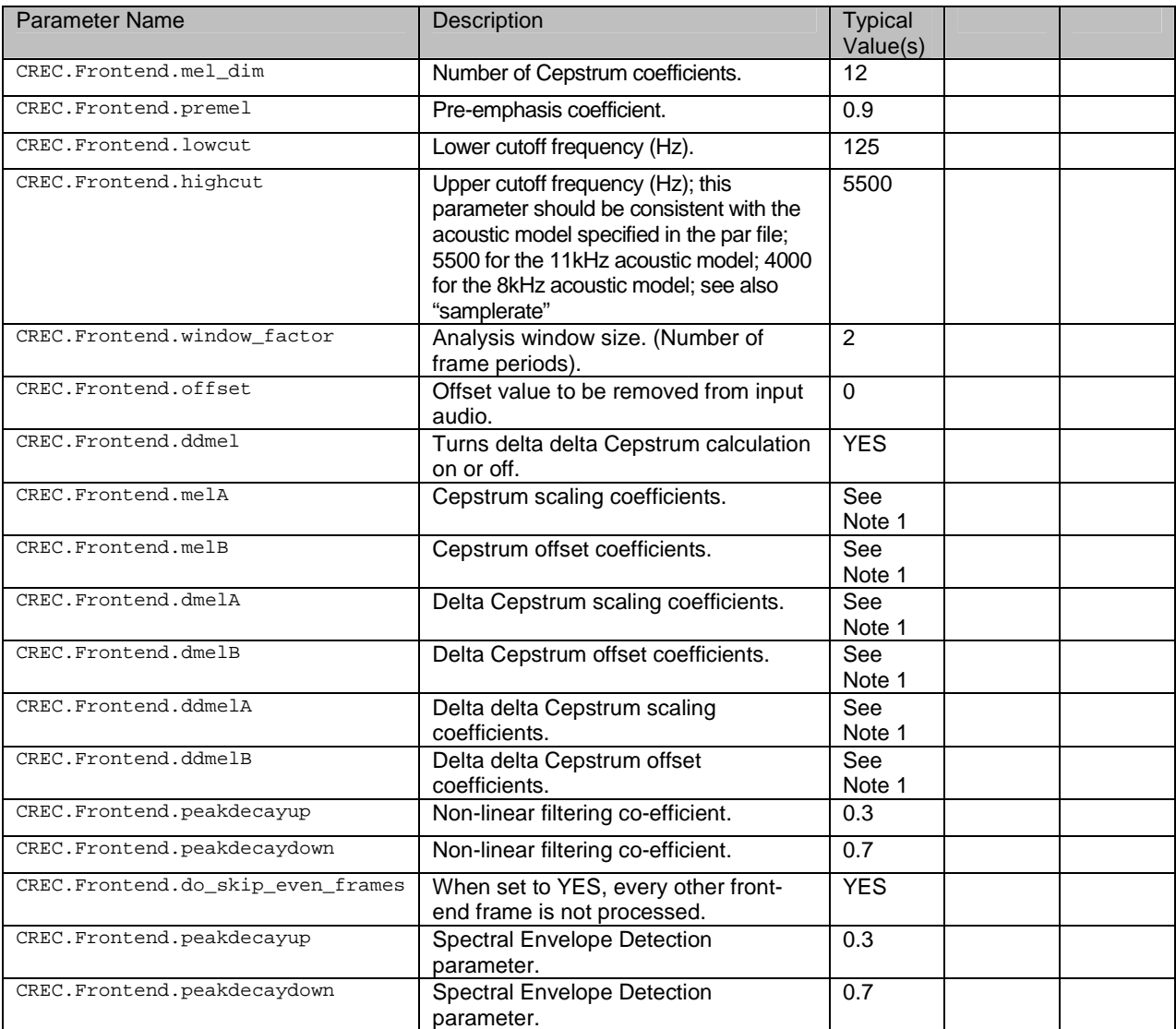

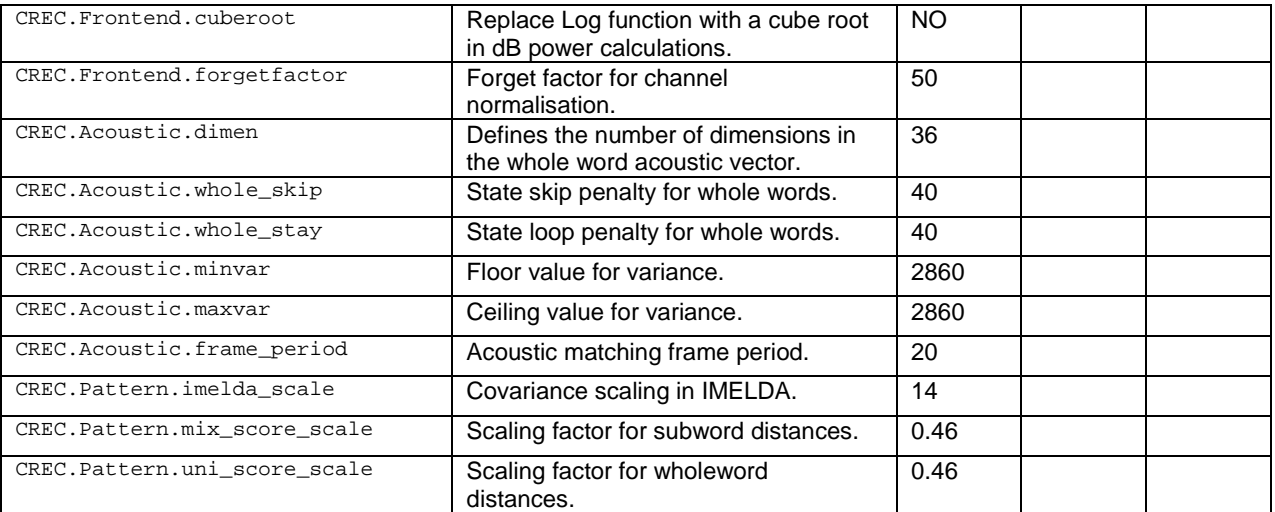

# 5.3.2.1 Other Recognition Parameters

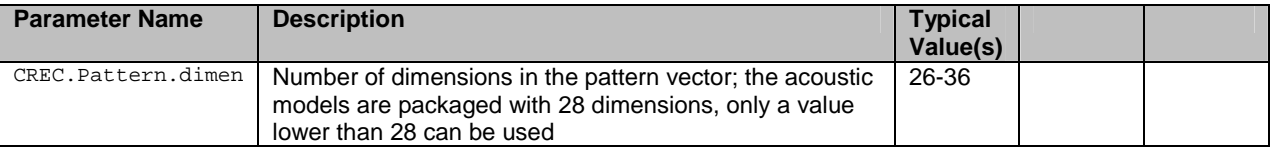

# 5.3.3 Tunable Parameters

The following parameters may be adjusted during parameter tuning in order to optimize the performance of the recognizer on a particular test Corpus.

#### **Beginning of Utterance detection**

The following parameters control the initial speech / silence detection within SREC.

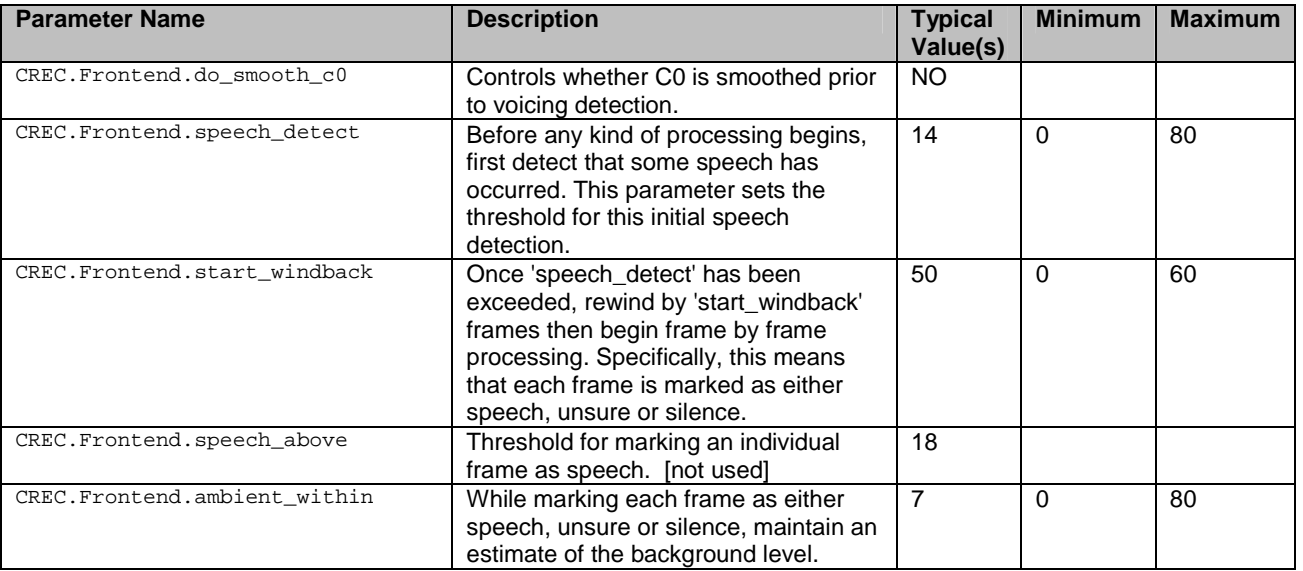

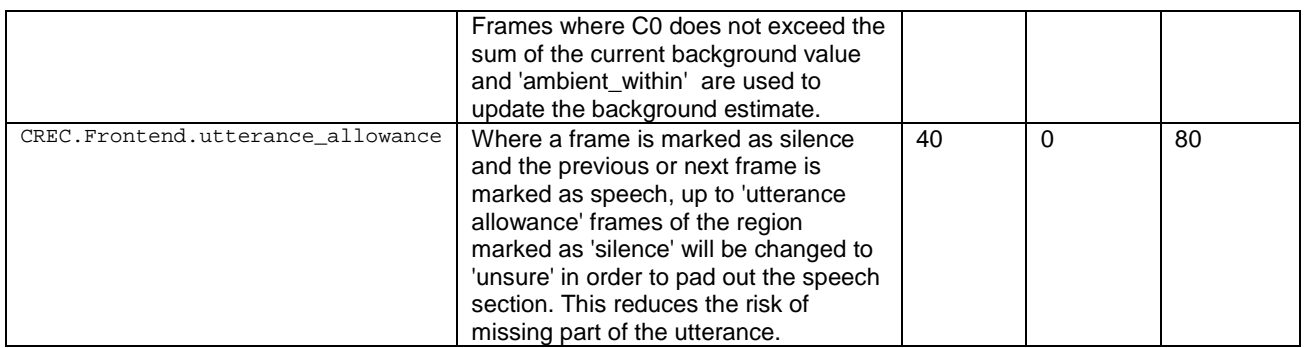

# **Timeout and End-of-Utterance Detection Parameters**

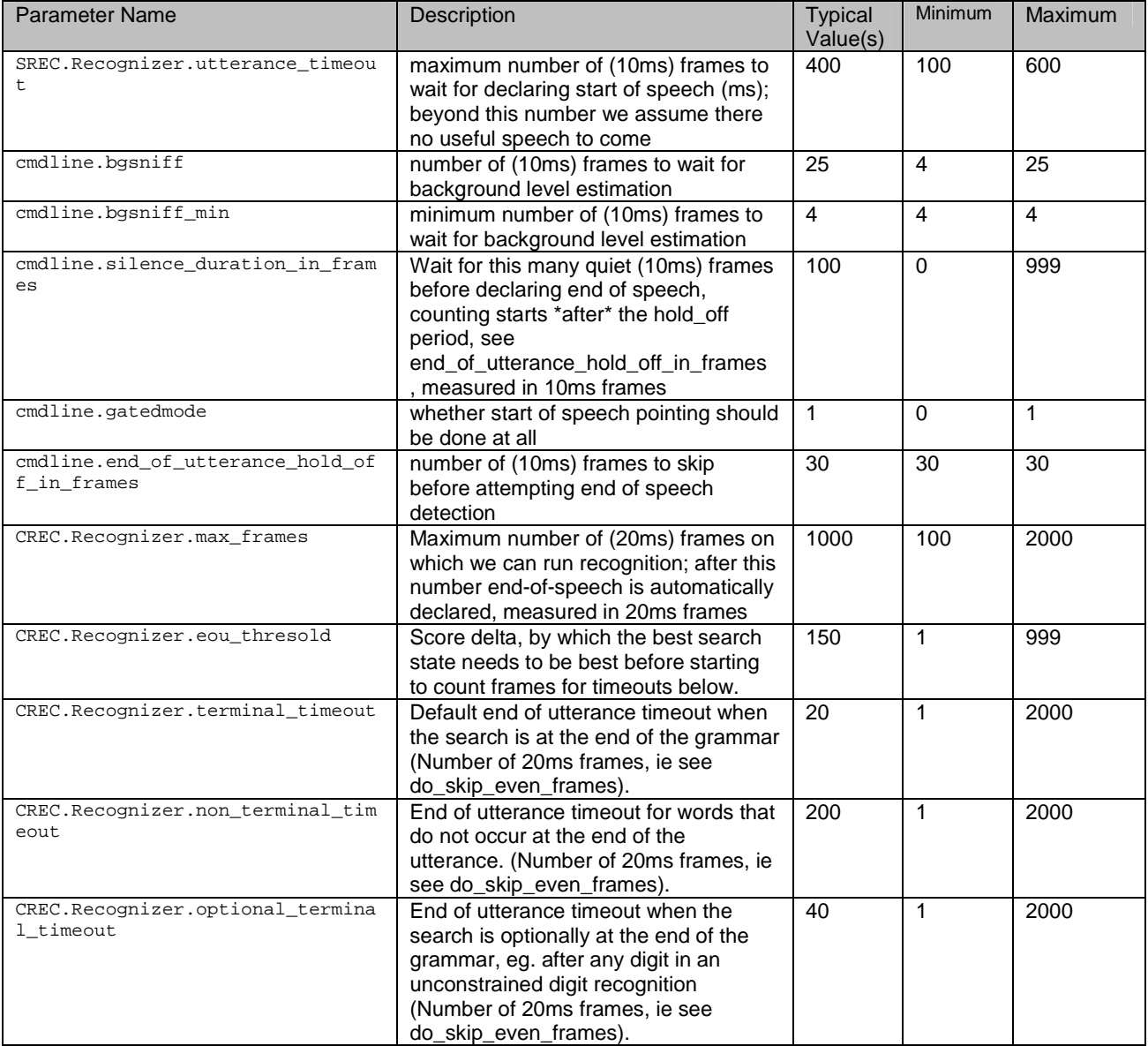

# **Channel normalization Parameters**

ESR/SREC run channel normalization by estimating the channel mean and subtracting it from incoming frames before they are presented to the recognizer. The cross-utterance channel normalization is slow, the in-utterance channel normalization is fast.

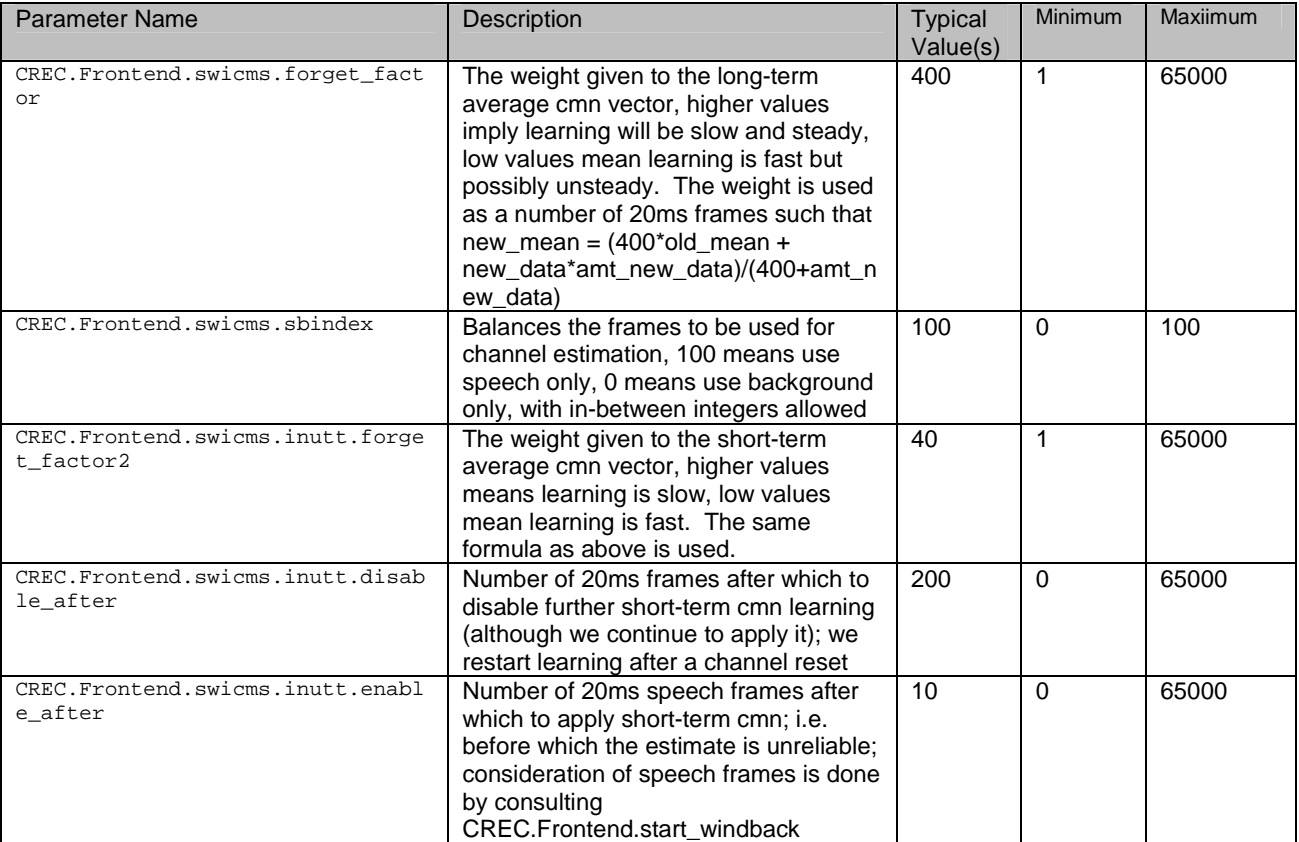

#### **Accuracy and N-Best Parameters**

ESR/SREC is capable of creating N-Best results. The cpu and memory usage, plus accuracy on top choice and nbest choices can be adjusted with these parameters.

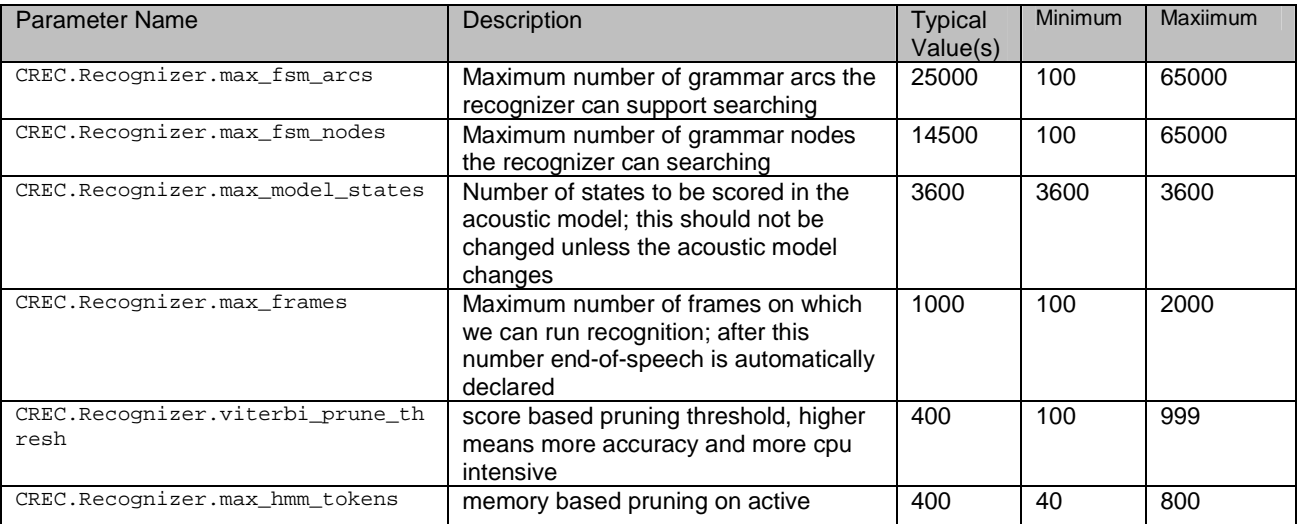

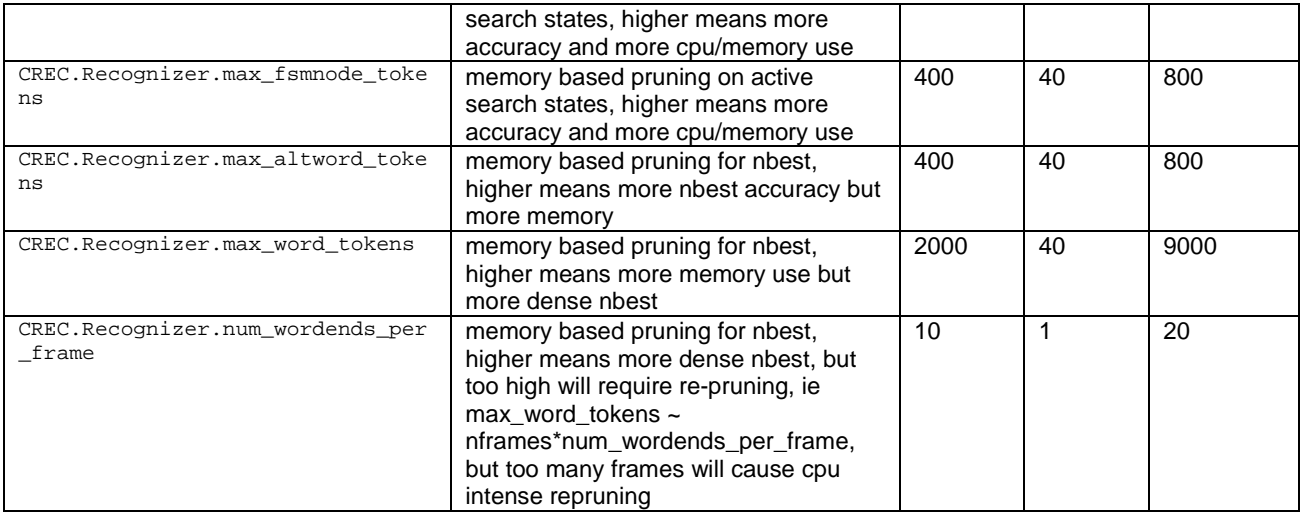

#### **Logging Parameters**

SREC is capable of logging events, words added to the grammar dynamically, and recoding waveforms at runtime. Such logging is useful for debugging and tuning.

SREC is capable of creating N-Best results. When in N-Best mode, SREC produces a list of the top N results rather than just the most likely result.

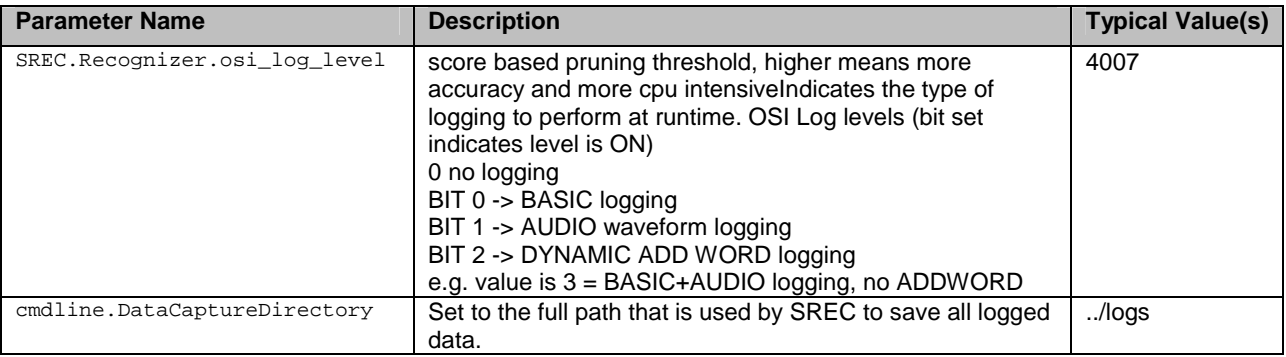

#### **Nametag Parameters**

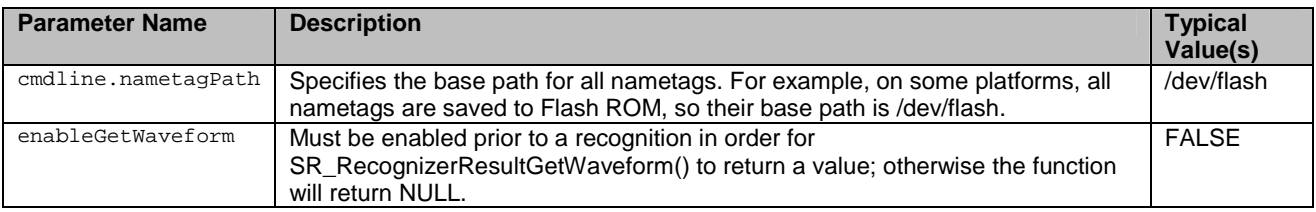

# 6 PHONETIC REPRESENTATION

SREC uses two formats for phonemes. The short form, as stored in ".ok" dictionary files is used for on-platform representation and in grammar-compilation, with only a single character per phoneme. The long form is used to when editing in a text editor. The converter, pht\_to\_long.pl is used to convert short forms to long, the long form can be edited, then converted back to short using pht\_to\_short.pl. Alternatively, the ".ok" file can be edited directly. The converter is in: device/extlibs/srec/tools/cmd/

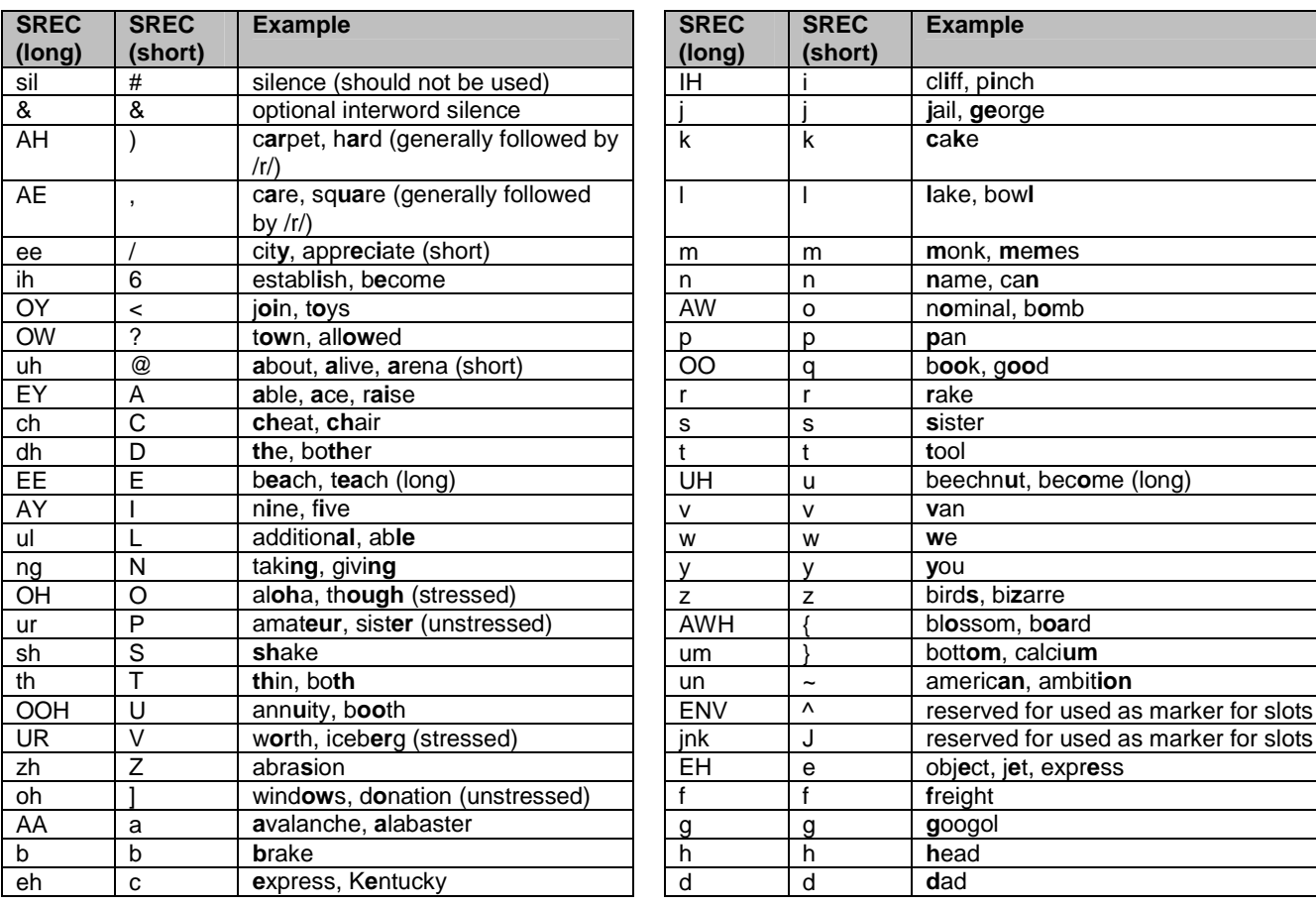

SREC uses special phonetic representations for digits and natural numbers. These should be checked in the dictionaries provided and should be re-used for words containing such words.

- Zero, oh, one, two, three, four, five, six, seven, eight, nine; 0, 1, 2, … 9
- Eleven, … nineteen; 11, 12, … 19
- Twenty, .. ninety; 20, 30, .. 90

#### **Using the phonetic representation conversion utilities (optional), from the 'device' directory:**

export ESRSDK=`pwd`/extlibs/srec

perl pht\_to\_long.pl -ok \$ESRSDK/config/en.us/dictionary/large.ok -otxt \$ESRSDK/config/en.us/dictionary/large.edit perl pht\_to\_short.pl -i \$ESRSDK/config/en.us/dictionary/large.edit -ok \$ESRSDK/config/en.us/dictionary/large.ok

# 6.1 Digit specific phonetic representation

SREC also uses word-specific phonetic representations, mostly to improve accuracy for digit recognition. All word specific pronunciations are listed in the table below<sup>1</sup>, but a dictionary can also include some extra pronunciations for these words. It is most important to keep at least the digit pronunciations (zero, oh, .. nine, 0-9) in the dictionary since these are the most commonly used.

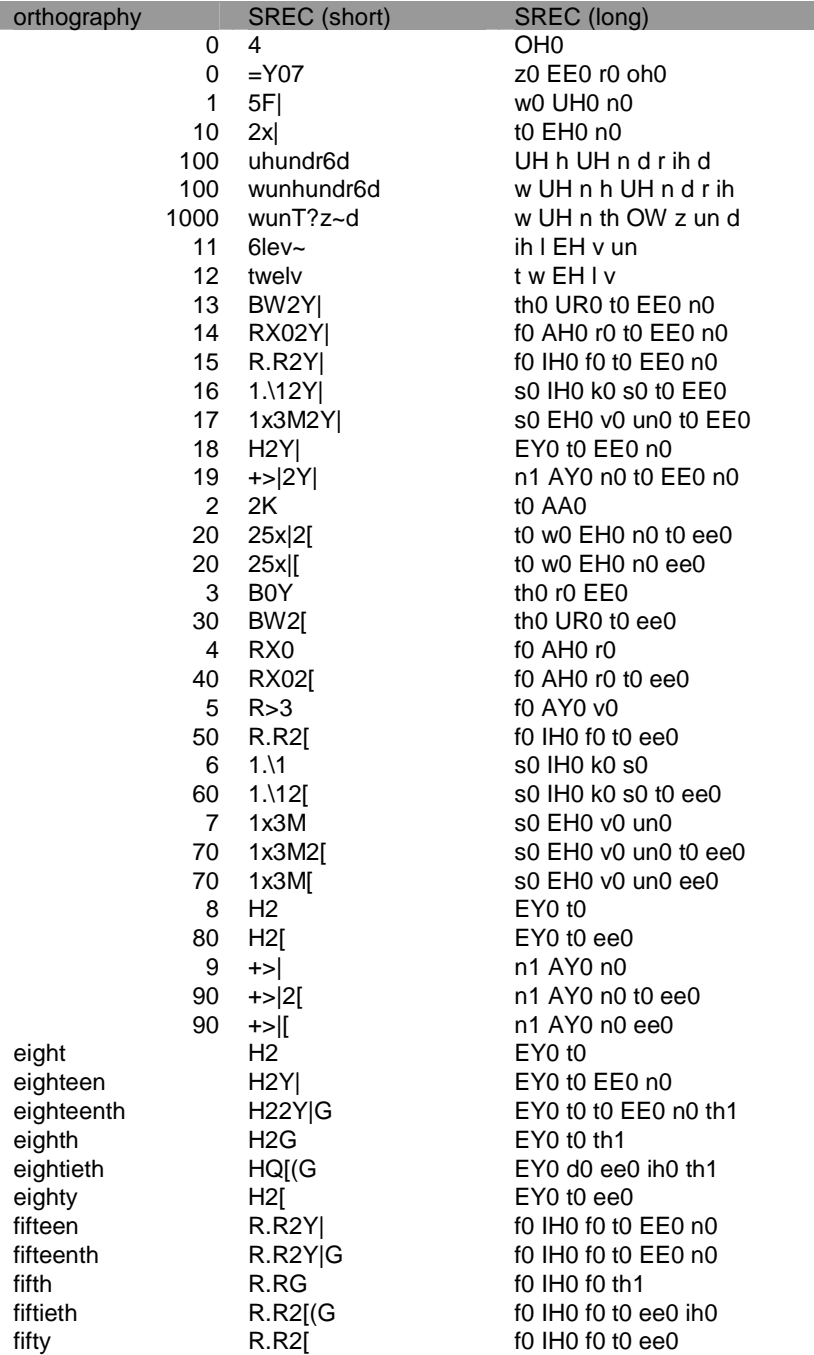

 this table was generated in part by perl \$esr/tools/cmd/pht\_to\_long.pl -pht ../models/generic.pht -i large.ok -o large.txt; perl -anle 'shift( $@F$ );  $$f="@F"$ ; print if( $\land d$ ); 'large.txt > word-spec.txt

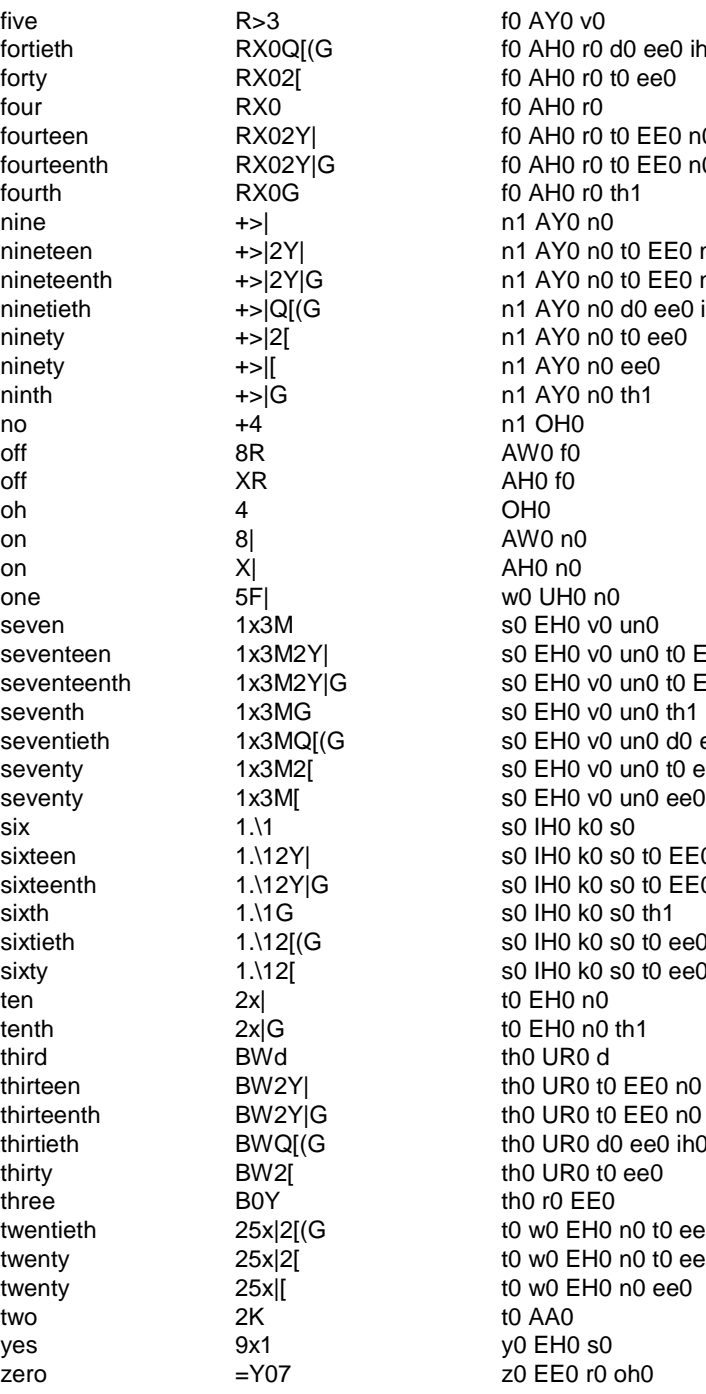

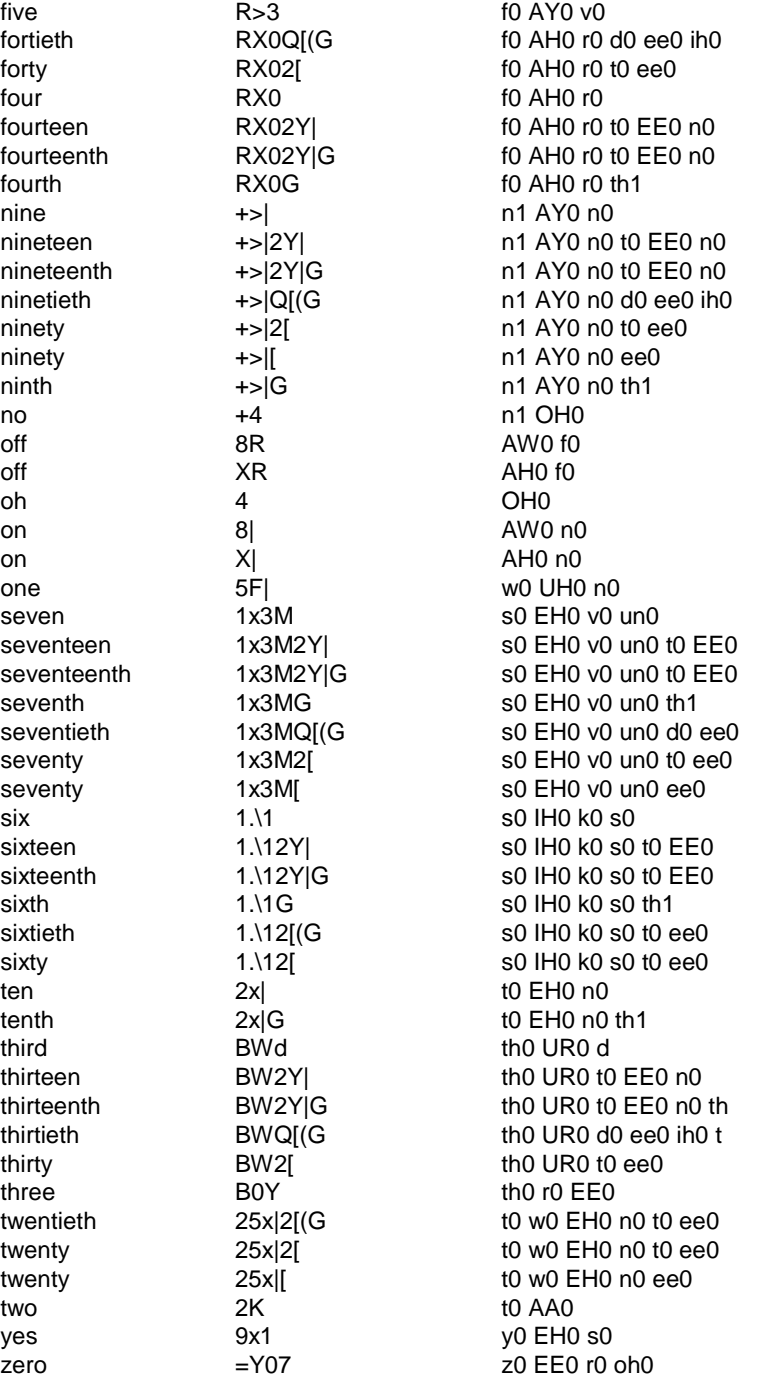

# 7 SRECTEST COMMAND FILE FORMAT

The command file (a.k.a. TCP file because of the .tcp extension) consists of lines containing commands to be executed by SRecTest. Each line consists of a command followed by zero or more parameters, or it contains a comment.

# **Commands:**

**context\_load** *context\_path context\_id rule\_name voice\_enroll\_indicator* The context load command loads a context into the recognizer for later use. This command is mandatory for executing any recognition commands. To activate this context, use the context\_use command. The SRecTest program can store up to 4 contexts at a time.

The context path gives the location of the context.

The context id is a unique identifier for this context. All context commands will refer to this id.

The rule name is the rule that's activated when the context is activated.

The voice enroll indicator indicates whether or not this context is for voice enrollment or not. "ve" indicates a voice enrollment context. "not\_ve" indicates the context is not for voice enrollment.

#### **context\_use** *context\_id*

The context\_use command activates a previously loaded context. Any previously activated contexts must be deactivated with context\_free before this context can be activated.

The context\_id is a unique identifier for this context. It was set with context\_load. All context commands will refer to this id.

#### **context\_free** *context\_id*

The context\_free command de-activates the current active context. The context must be de-activated before another context can be activated.

The context\_id is a unique identifier for this context. It was set with context\_load. All context commands will refer to this id.

#### **context\_unload** *context\_id*

The context unload command unloads a previously loaded context. The context must be de-activated, if it is active, before being unloaded.

The context\_id is a unique identifier for this context. It was set with context\_load. All context commands will refer to this id.

**recognize\_nist** *file\_name bos\_time eos\_time transcription(s)* The recognize nist command recognizes an audio file with a NIST header attached.

The file\_name is the location of the audio file. This will be prepended with the -datapath that is passed on the command line.

The bos\_time is the time in seconds for the beginning of speech. If not known, put 0. [NOT SUPPORTED] The eos\_time is the time in seconds for the end of speech. If not known, put 0. [NOT SUPPORTED] The transcription(s) contains a space delimited set of words for the audio being recognized.

**recognize\_pcm** *file\_name bos\_time eos\_time transcription(s)* The recognize\_pcm command recognizes an audio file with straight pcm encoding and no header attached.

The file\_name is the location of the audio file. This will be prepended with the -datapath that is passed on the command line.

The bos time is the time in seconds for the beginning of speech. If not known, put 0. [NOT SUPPORTED] The eos\_time is the time in seconds for the end of speech. If not known, put 0. [NOT SUPPORTED]

The transcription(s) contains a space delimited set of words for the audio being recognized. This is the only place where spaces are allowed in a parameter.

#### **addwords\_from\_nametags** *slot*

This command enrolls the set of nametags for a slot into the currently active grammar.

The slot is the placeholder in the grammar where the grammar developer intends to add words or phrases.

#### **resetslots**

This command resets all of the slots in the active grammar to their default settings.

**addword** *slot word pronunciation weight sematic\_tag* This command adds a word to the active grammar.

The slot is the placeholder in the grammar where the grammar developer intends to add words or phrases. The word is the text to be added.

The pronunciation is the phoneme string for the word.

The weight <Finish Me>. Set this to zero for no weight applied.

The semantic\_tag is the key that will be returned from the recognizer for this word.

#### **context\_compile**

This command compiles the currently active grammar. This command takes no parameters.

#### **context\_save** *file\_name*

This command saves the currently active context to a file.

The filename is the name of the file that the grammar will be saved to. I don't know if any path will be prepended to this.

**addword\_from\_last\_nametag** *slot nametag\_id weight* This command adds the specific nametag\_id to a slot with the appropriate weight.

The slot is the placeholder in the grammar where the grammar developer intends to add words or phrases. The nametag\_id identifies the word being added. The weight <Finish Me>. Set this to zero for no weight applied.

#### **load\_nametags** *file\_name*

This command loads a set of nametags that is stored in a file.

The filename is the name of the file that the nametags will be loaded from. I don't know if any path will be prepended to this.

#### **save\_nametags** *file\_name*

This command saves a set of nametags to a file.

The filename is the name of the file that the nametags will be stored to. I don't know if any path will be prepended to this.

#### **clear\_nametags**

This command destroys the current set of nametags and creates a new empty set of nametags. This command takes no parameters.

#### **add\_to\_nametags** *nametag\_id*

This command adds a nametag id to a set of nametags.

The nametag\_id identifies the nametag set.

#### **acousticstate\_load** *file\_name*

This command loads the acoustic state that is stored in a file.

The file\_name is the name of the file where the acoustic state data is loaded from.

#### . **acousticstate\_reset**

This command clears the acoustic state of the recognizer. This is mainly to run a test as if the waveforms that follow were presented at startup. This resets only the cepstral mean values, not the speech detection state values. This command takes no parameters.

#### **forced\_rec** *mode*

This command sets the recognition mode in the recognizer.

The mode can be one of : on, meaning it is always on; off, meaning it is always off; one\_time, meaning it is on once then turned off.

#### **#**

This is the comment indicator. It must begin the line. This line is skipped during processing.

#### **change\_sample\_rate** *new\_rate*

This command sets the sample rate of the audio in the recognizer. This does not affect the audio device in any way.

The new\_sample\_rate can be one of 8000, 11025, 16000 or 22050.

#### **set\_audio\_size** *new\_size*

This command sets the sample size of the audio in the recognizer. This affects how much audio is requested by the application from the file or audio device or audio file and how much data is passed to the recognizer.

The new\_size can be in the range of 1 to 10240 bytes.